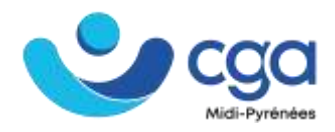

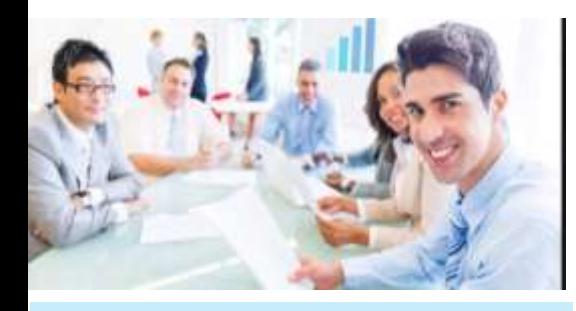

# **Intervenant :** Yannick BERGES – COM 3 ELLES **Durée, date et horaires : 21h** • 19/25/26 avril - 9h30-17h30

**Tarif Adhérent :** 450 € HT – 540 € TTC **Tarif Non Adhérent :** 700 € HT – 840 € TTC Prise en charge FAF – OPCO possible. Sylvie Bley : 0562167354 s.bley@cgamp.asso.fr

## **Modalités :**

- En présentiel
- CGA MP Toulouse
- Nombre de participants mini : 5

## **Public concerné :**

- Dirigeant d'entreprises adhérentes au CGA MP, leur associé, leur conjoint, leurs salariés
- Dirigeant d'entreprises non adhérentes au CGA MP, leurs salariés

### **Pré-requis :**

Savoir utiliser un ordinateur. Avoir une connaissance du web et être à l'aise avec la navigation. Avoir un projet de site Internet. **Amener son ordinateur**

### **Inscriptions :**

• 30 jours max avant le début de la formation si prise en charge par votre FAF ou OPCO

### **Contact :**

Sophie Douhet : s.douhet@cgamp.asso.Fr Tél. : 05 62 16 73 54

#### Mob. : 06 12 25 12 78 **CENTRE DE GESTION**

# **AGRÉÉ MIDI-PYRÉNÉES**

13, avenue Jean Gonord 31 500 Toulouse

www.cgamp.asso.fr N° identification CGA 1 01 310 SIRET 309 172 997 00046 Association déclarée loi du 1<sup>er</sup> juillet 1901 Haute-Garonne N°9048 JO du 06/07/75 Décision d'agrément du 28/09/76.

# COMMUNIQUER - PROGRAMME DE FORMATION **WORDPRESS : CREER SON SITE DYNAMIQUE**

# **Objectifs pédagogiques**

Savoir créer et mettre en ligne un site dynamique WordPress ! Connaitre les possibilités dynamiques et évolutives du CMS **WordPress** 

Connaitre les principales ressources pour être autonome dans la mise à jour et l'administration

# **Créer un site avec Wordpress**

Présentation de Wordpress : qu'est-ce qu'un CMS ? D'où vient Wordpress ? Les points forts et les points faibles de Wordpress! Les bases : fonctionnement d'un serveur et de Wordpress! Le vocabulaire de Wordpress! Installer et configurer Wordpress! Rédiger un article. Structurer le site

Créer l'arborescence : les catégories et les menus Intégrer du contenu : textes, images et liens Choisir un thème et l'installer Faire vivre son site

Choisir, installer et configurer modules, plugins et composants Personnaliser le graphisme avec les CSS et le HTML Sauvegarder son site Référencer son site

### Le +

L'apprentissage du logiciel est combiné avec des astuces professionnelles pour que le stagiaire puisse adapter le site à son projet personnel

# Moyens pédagogiques

Alternance de séquences théoriques et pratiques Fiches récapitulatives « Bonnes pratiques » Évaluation

Quiz au démarrage. L'évaluation est réalisée tout au long de la formation à travers des cas pratiques personnalisés. Le stagiaire évalue sa progression à l'issue de la formation, confirmée par l'intervenant. Suivi

Feuilles d'émargement – Attestation de fin de formation individuelle Questionnaire stagiaire

## Accessibilité

Vous êtes en situation particulière ? Contactez le service formation pour répondre à vos besoins spécifiques lié à votre handicap.

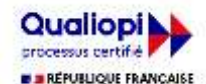

La certification qualité a été délivrée au titre de la catégorie d'action suivante : Actions de formation MAJ 03/04/2024